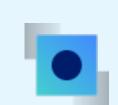

What to expect with the latest IBM IMS Enterprise Suite Explorer for Development

IMS modernization solutions updates

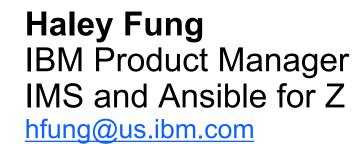

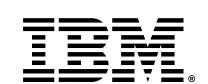

#### Please note

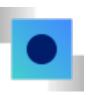

IBM's statements regarding its plans, directions, and intent are subject to change or withdrawal without notice and at IBM's sole discretion.

Information regarding potential future products is intended to outline our general product direction and it should not be relied on in making a purchasing decision.

The information mentioned regarding potential future products is not a commitment, promise, or legal obligation to deliver any material, code or functionality. Information about potential future products may not be incorporated into any contract.

The development, release, and timing of any future features or functionality described for our products remains at our sole discretion.

Performance is based on measurements and projections using standard IBM benchmarks in a controlled environment. The actual throughput or performance that any user will experience will vary depending upon many factors, including considerations such as the amount of multiprogramming in the user's job stream, the I/O configuration, the storage configuration, and the workload processed. Therefore, no assurance can be given that an individual user will achieve results similar to those stated here.

## Agenda

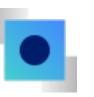

4 IMS Explorer Roadmap

23 z/OS Connect Open API3 for IMS

- 16 SOAP Gateway and .NET data provider announcement
- 28 IMS Ansible
  Managed ACB &
  Catalog playbook

19 Java support roadmap

33 IMS Operator Collection

39 IMS and Al

# IMS Explorer for Development

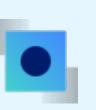

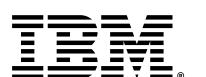

# IMS Explorer for Development

- Eclipsed-based tooling to aid IMS application development. Shell-share with IBM Developer for z/OS.
- Ease visualization and editing of IMS Database and Program Definitions
- Connect to IMS catalog, build and execute SQL to access IMS data in real time
- Import application metadata to IMS catalog for JDBC and SQL usage

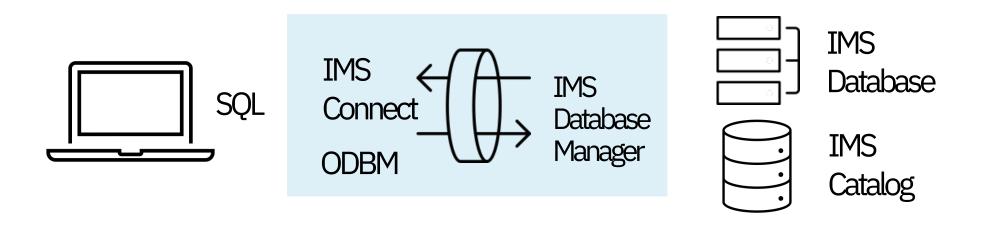

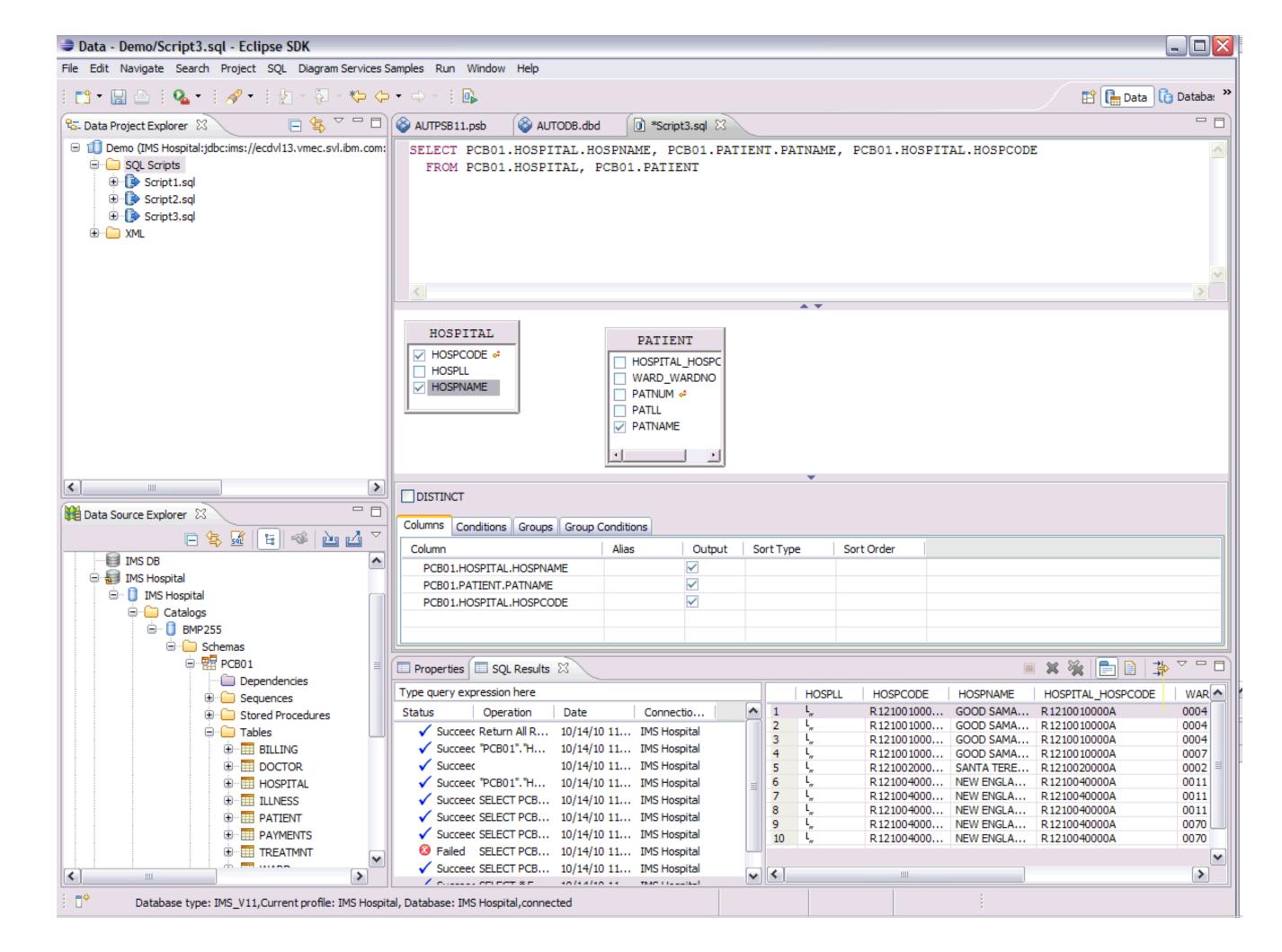

# IMS Explorer Eclipse Roadmap

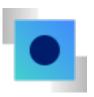

2022 2023

IMS Explorer 3.3.2 (Aqua 3.2 support)

IMS Explorer 3.3.1

End of Service announcement

Multi-Factor
Authentication
support

(Intended support)

Aqua 3.3 support

(Intended support)

### IMS Explorer 3.3.1 End Of Service

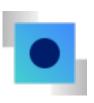

Support for Aqua 3.1 has been withdrawn on April 30, 2023.

Clients using IMS Explorer for Development Version 3.3.1 (Aqua 3.1 based) are encouraged to migrate to IMS Explorer Version 3.3.2 (Aqua 3.2 based) or later

Source: IMS 15.4 RFA

## Multi-Factor Authentication support Intended support

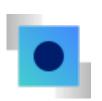

#### As-Is:

Authentication is triggered multiple times for various reasons. Most MFA configurations specifies that the MFA token is a one-time use token, making the re-authentication flows in IMS Explorer unworkable.

#### To-Be:

Authenticated socket connections will be cached and reuse as long as IMS Connect is configured to allow. It will be possible to only have to drive a single MFA authentication event per IMS Explorer session.

# Aqua 3.3 support Intended support

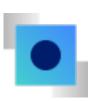

#### As-Is:

Customer currently using IMS Explorer shell-shared with IBM Developer for z/OS (IDZ) is unable to upgrade to IDZ V16 because IMS Explorer (V3.3.2.x) is Aqua 3.2 based (not Aqua 3.3).

Customer needs to use IDZ V16 would require to re-install IMS Explorer as a standalone separately outside of IDZ.

#### To-Be:

Enhance IMS Explorer to support Aqua 3.3 which enable IMS Explorer to shell-share with the newer version of IDZ

# IMS Explorer Web UI

•

(Intended support)

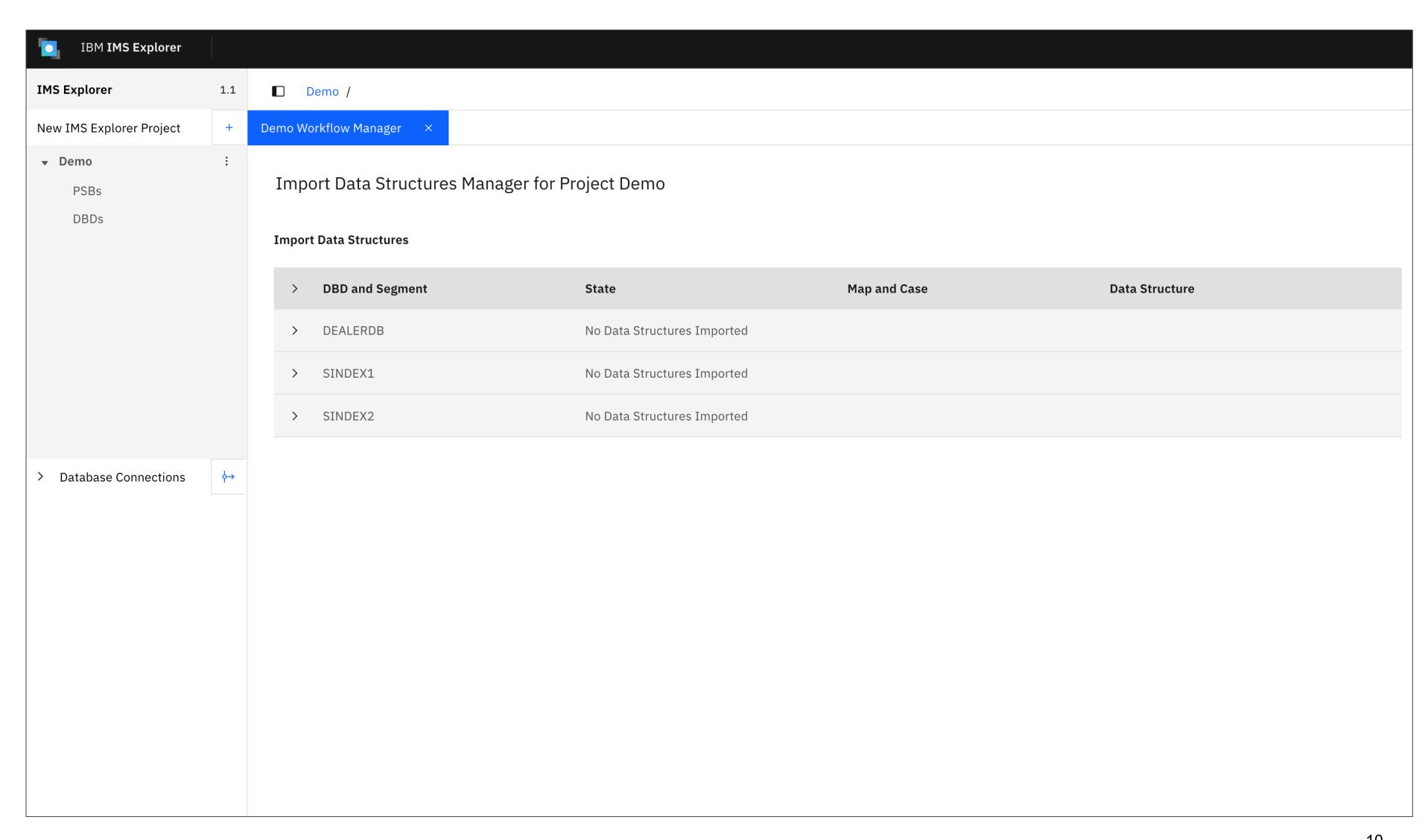

# IMS Explorer Web UI Intended support

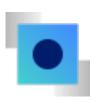

#### As-Is:

- Client often restricted by company policy for applying Windowbased (Eclipse) software updates (may take months)
- Developers end up with different versions installed which is problematic

#### To-Be:

- Single-server Install, web-based IDE
- Make IMS Explorer more accessible
- The lightweight IDE option desirable for non-application developers (e.g. IMS DBA & Sysprog)

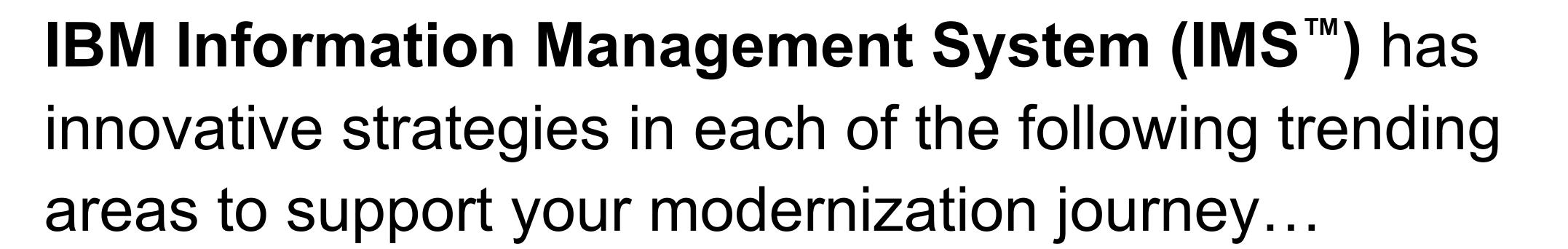

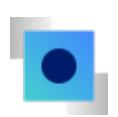

Hybrid cloud Integration with API Database transformation with SQL and DDL

In-place application transformation with Java™

DevOps automation with modern pipeline

Ansible® automation for operation

IMS and Al

# IMS SOAP Gateway IMS .NET Data provider announcements

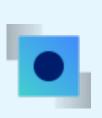

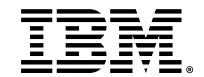

### IMS SOAP Gateway Statement of Direction

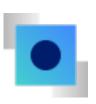

IBM intends to discontinue support of IBM IMS Enterprise Suite for z/OS SOAP Gateway, a component of IBM IMS Enterprise Suite Version 3.2.

Customers interested in exposing IMS transactions for enhanced access outside of IMS might consider migrating to other options like IBM z/OS Connect which provides RESTful API access to IMS transactions and the ability to call RESTful APIs from IMS applications.

Source: IMS 15.4 RFA

## IMS Data Provider for Microsoft .NET Version 3.2 End of Service announcement

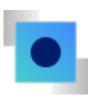

Effective December 31, 2023, the IMS Data Provider for Microsoft .NET for IMS Enterprise Suite Version 3.2 will no longer be supported. Clients interested in exposing IMS data for enhanced access outside of IMS may consider using other options like z/OS Connect with the IMS database service provider, which provides RESTful API access to an IMS database.

Source: IMS 15.4 RFA

# Java support roadmap

\_\_\_\_

IMS TM resource adapter IMS Universal Driver IMS Java regions

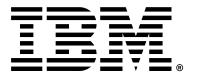

# Java EE Integration with IMS

- Hybrid cloud Java EE application with direct access to both IMS transaction and data
- Extend your IMS investment to Java clients running anywhere (Cloud / Container)
- Java access options
  - Java access to IMS transaction with IMS TM resource adapter
  - SQL access IMS data with IMS JDBC driver (Type-2 or 4)

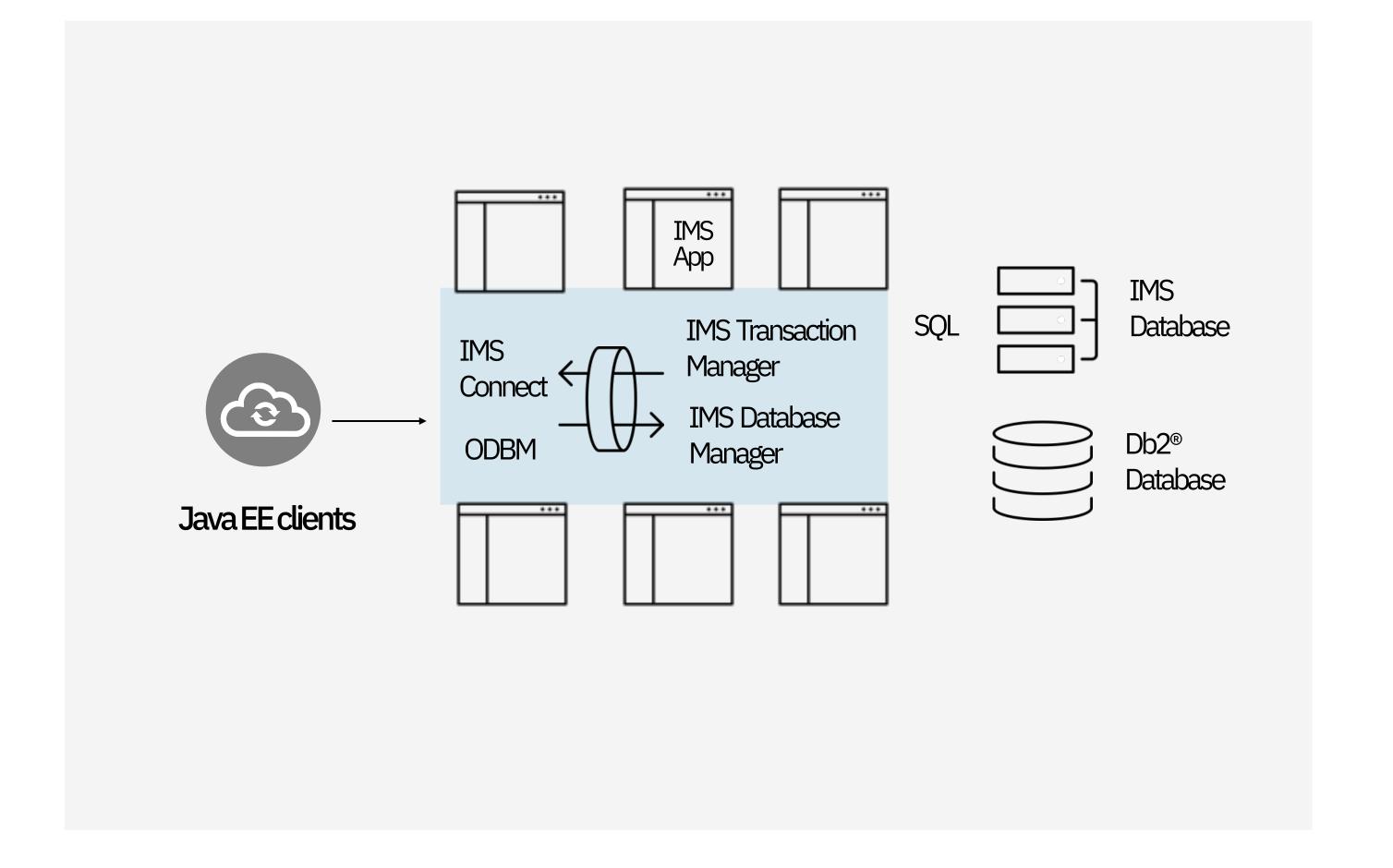

### Running Java in IMS

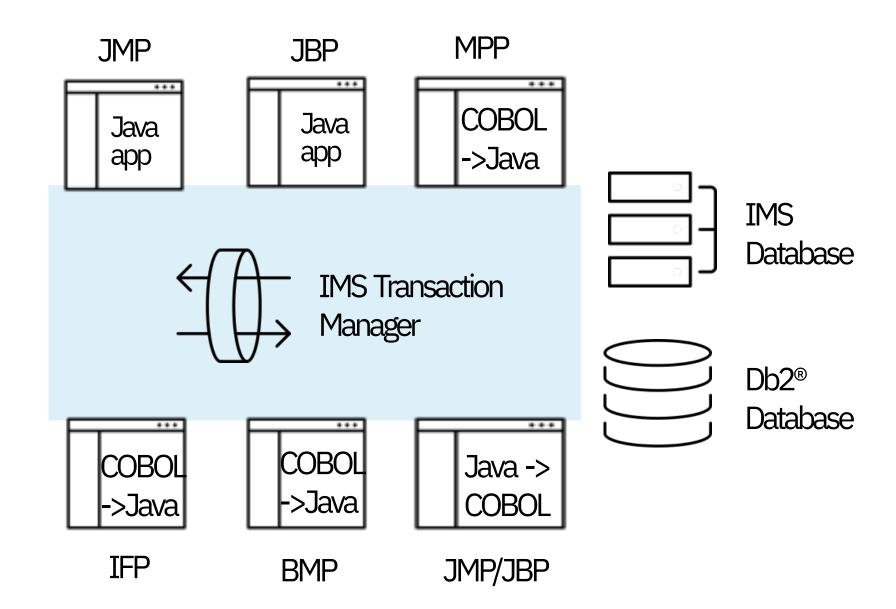

\*Java can interoperate with COBOL or PLI

## **Extend existing IMS** applications with Java

- Extend new business logic in Java
- Call Java code as subroutines from COBOL or PLI application or programswitch to Java transaction
- -Convert heavy CPU consumption routines to Java
- -Transitions development from COBOL to Java

## New IMS applications in Java

- Write new IMS application in Java (JMP/JBP)
- Allows for easier maintenance
- Can still interoperate with existing COBOL or PL/I code

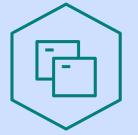

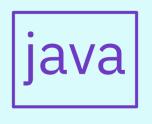

| Java support |
|--------------|
| roadmap      |

| Java 11                                                     |  |
|-------------------------------------------------------------|--|
|                                                             |  |
| Java 11 support is available for                            |  |
| <ul> <li>IMS Java dependent regions on z/OS</li> </ul>      |  |
| <ul> <li>31-64bit COBOL to Java interoperability</li> </ul> |  |

- PL/I to Java
- IMS TM resource Drivers on both z/OS and distributed platforms

#### Java 17 (Intended support)

Java 21 / future LTS (intended support)

- interoperability
- adapter & IMS Universal

- Java 17 has been tested for IMS TM resource adapter with Liberty 22 (configured with Java EE option) on distributed platform
- Intended to support Java 17 on z/OS for IMS Java dependent regions, IMS TM resource adapter and IMS Universal Drivers
- Intended to support Java 17 and Liberty with Jakarta

Intended to support future LTS version of Java

\*Plan and dates are subject to change

# z/OS Connect Open API3 support

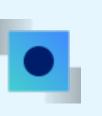

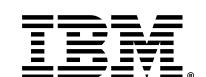

# API Integration with IMS & z/OS Connect: Unlock the potential of hybrid cloud

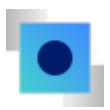

- Drive value to existing IMS applications
- Extend your IMS investment
- Integrate into hybrid cloud via the API economy

- API access to existing IMS transaction
- API access directly to IMS DB
- IMS application to callout to API

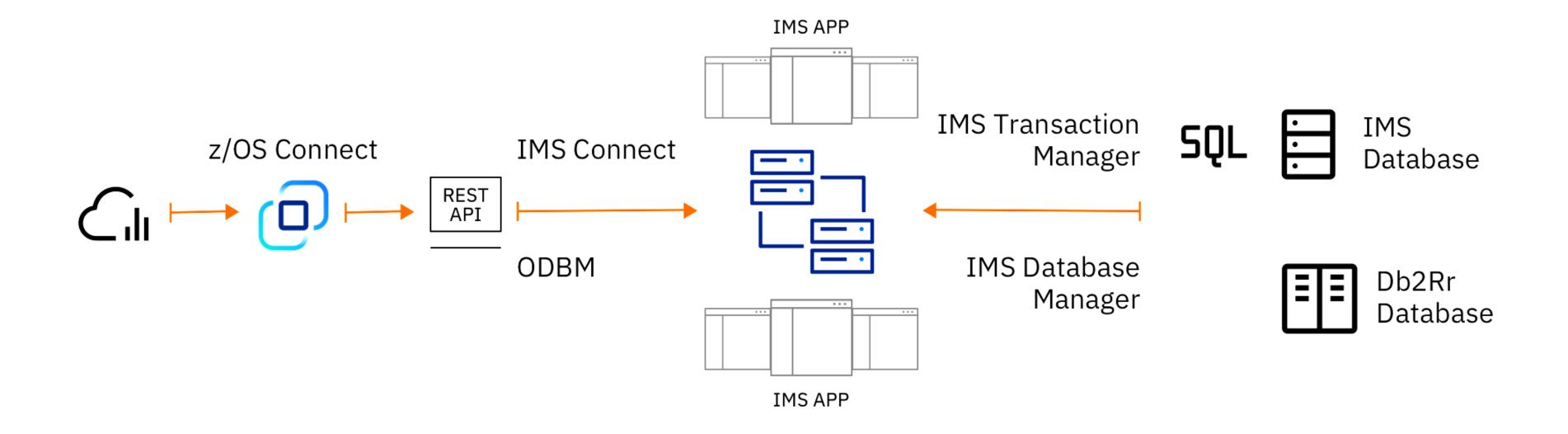

## z/OS Connect OpenAPI 3 Enhancements for IMS Service provider

#### Expanded mapping capabilities

- Added support of JSONata, a powerful expression language, for query and transforming JSON data to provide a much richer and advanced set of mapping capabilities
- Meet-in-the-middle development
- API requester enhancements

Added runtime support for cloud deployment in addition to native z/OS deployment

 z/OS Connect server can now be deployed into cloud environment, for example, in Red Hat OpenShift Container platform

#### New z/OS Connect Designer

- A new web-based tool for to develop, test, and manage your APIs
- Can run on a container runtime locally (e.g. Docker) or in a shared workspace

Creating APIs that conform to OpenAPI 3.0 specification

- Added OpenAPI 3.0 support for IMS COBOL applications (V3.0.67)
- Enables for mapping OpenAPI 3.0 operations to IMS message segment and Large Data structures

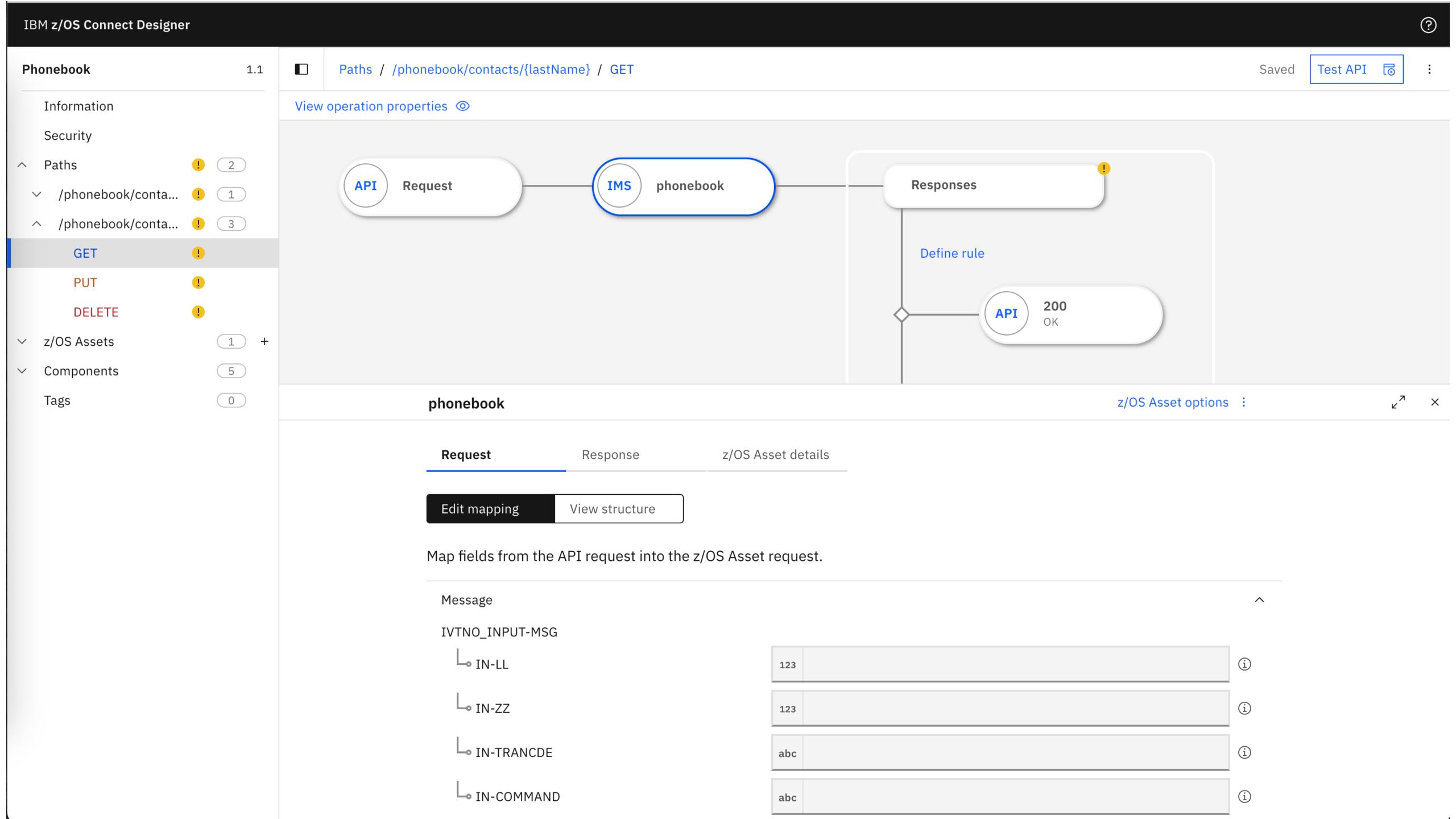

### Develop an IMS API

Tutorial: Creating an IMS z/OS Connect API

Sample: sample-ims-api on GitHub

#### Creating an IMS z/OS Connect API

Learn how to use the z/OS Connect Designer and create an API project to call the example IMS Phonebook program. Then, test your z/OS Connect API with the built-in Liberty REST client.

See how to download the necessary files for and set up the IMS Phonebook sample application, then create a workspace on your local workstation and run the z/OS Connect Designer with Docker Desktop.

You then use the z/OS Connect Designer to import the OpenAPI definition that is supplied with the GitHub sample and configure your API project. The z/OS Connect Designer is shown in Figure 1.

Figure 1. Creating an IMS z/OS Connect API

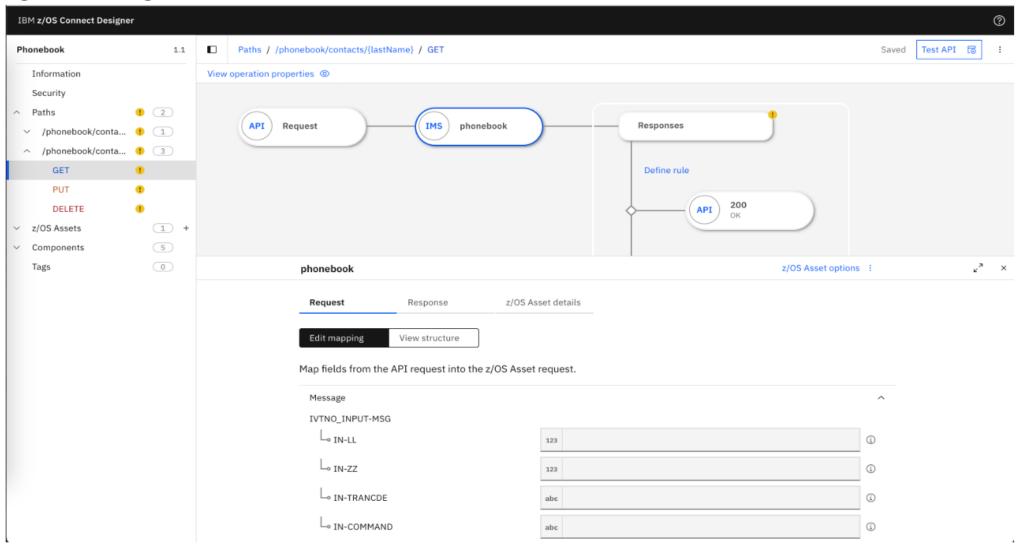

#### - Prepare the sample IMS application

In this tutorial, the IMS Phonebook sample application is used as the target IMS application program to map the example IMS OpenAPI definition. This sample application needs to be installed and configured in your target IMS region.

- Creating the IMS tutorial workspace
- Learn how to create the IMS workspace for the Phonebook z/OS Connect API project.
- Define the GET operation for the /phonebook/contacts/{lastName} path
- Define the PUT operation for the /phonebook/contacts/{lastName} path
- Stopping the z/OS Connect Designer
- Use Docker Compose to stop the z/OS Connect Designer.
- Check your z/OS Connect API project into source control

Source Control Management (SCM) is an invaluable tool for modern software development and forms the basis for modern DevOps and CI/CD pipelines in z/OS Connect and cloud-native development.

- Exploring the finished IMS demo project

Explore the finished IMS Phonebook API project.

## Ansible IMS collection

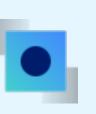

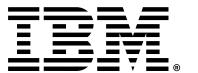

# Red Hat® Ansible® Certified Content for IBM Z

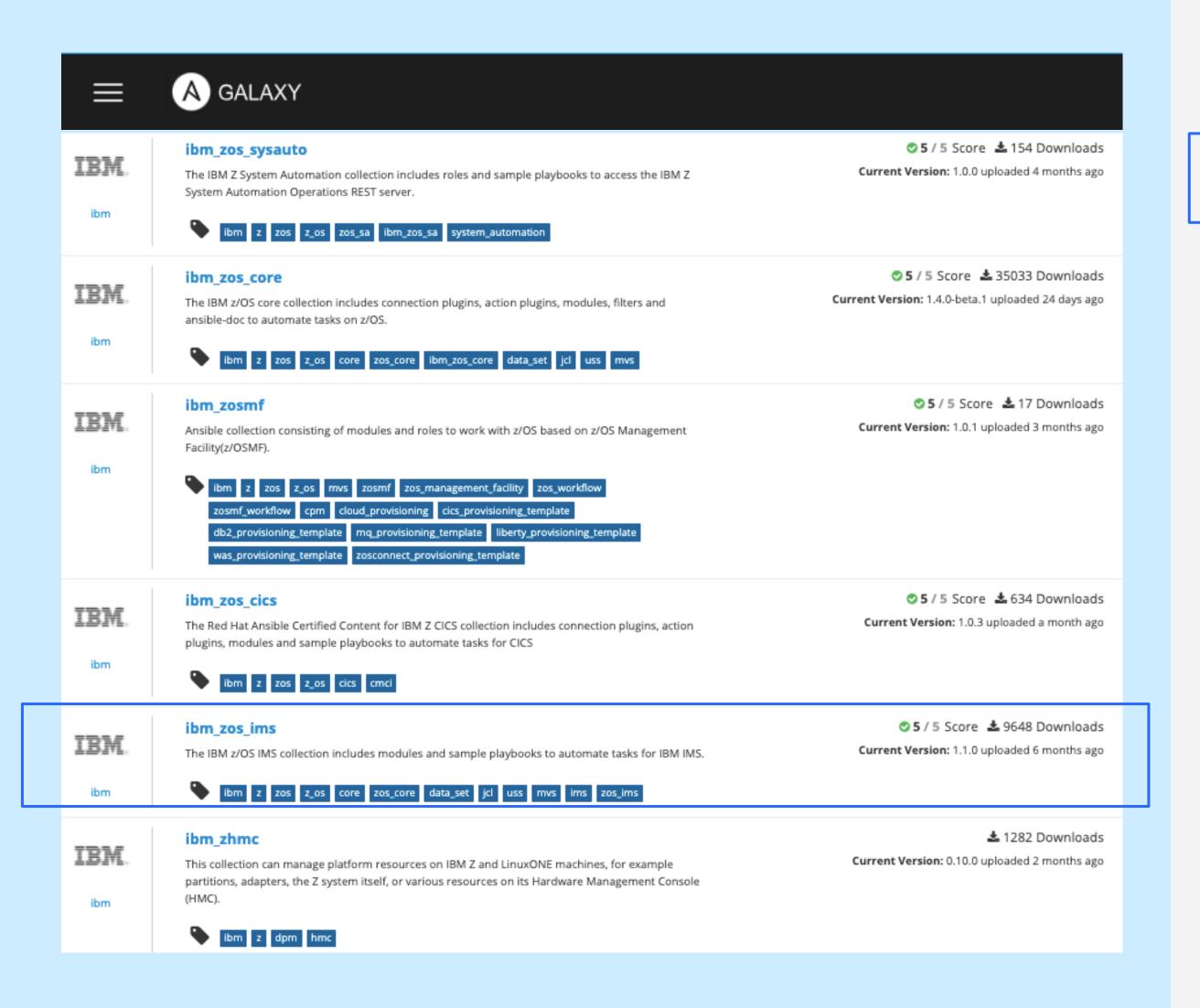

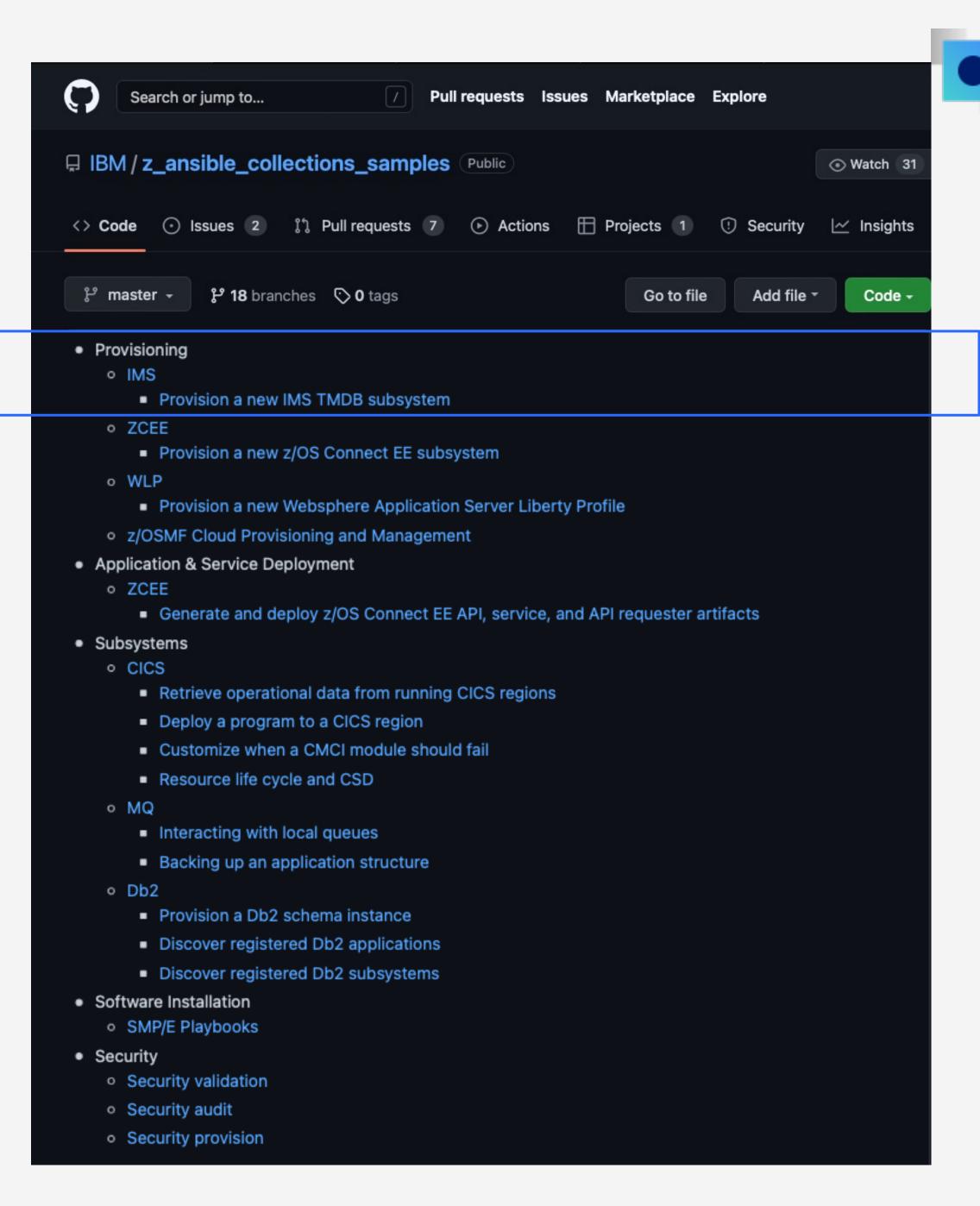

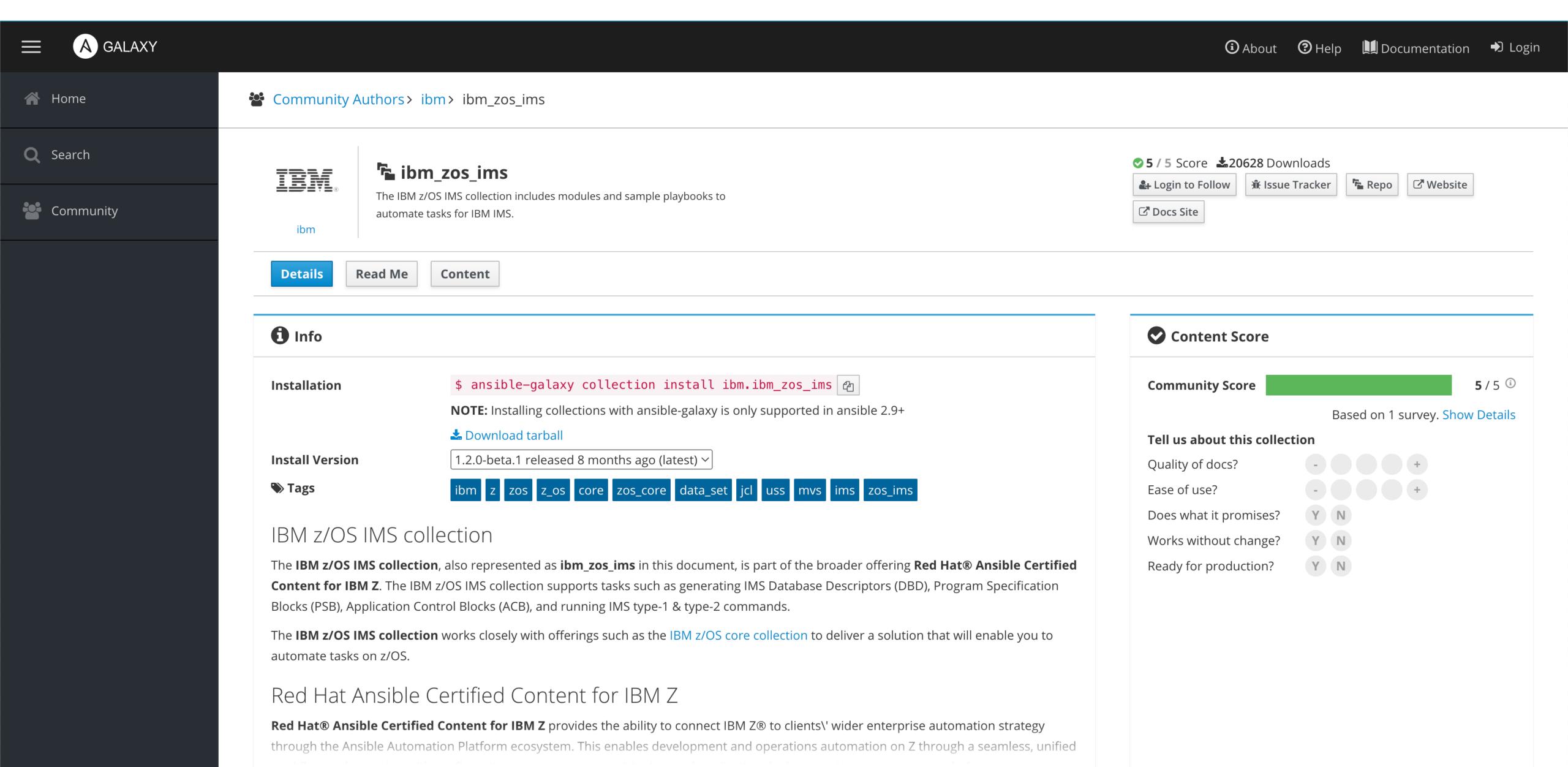

Load full Read Me

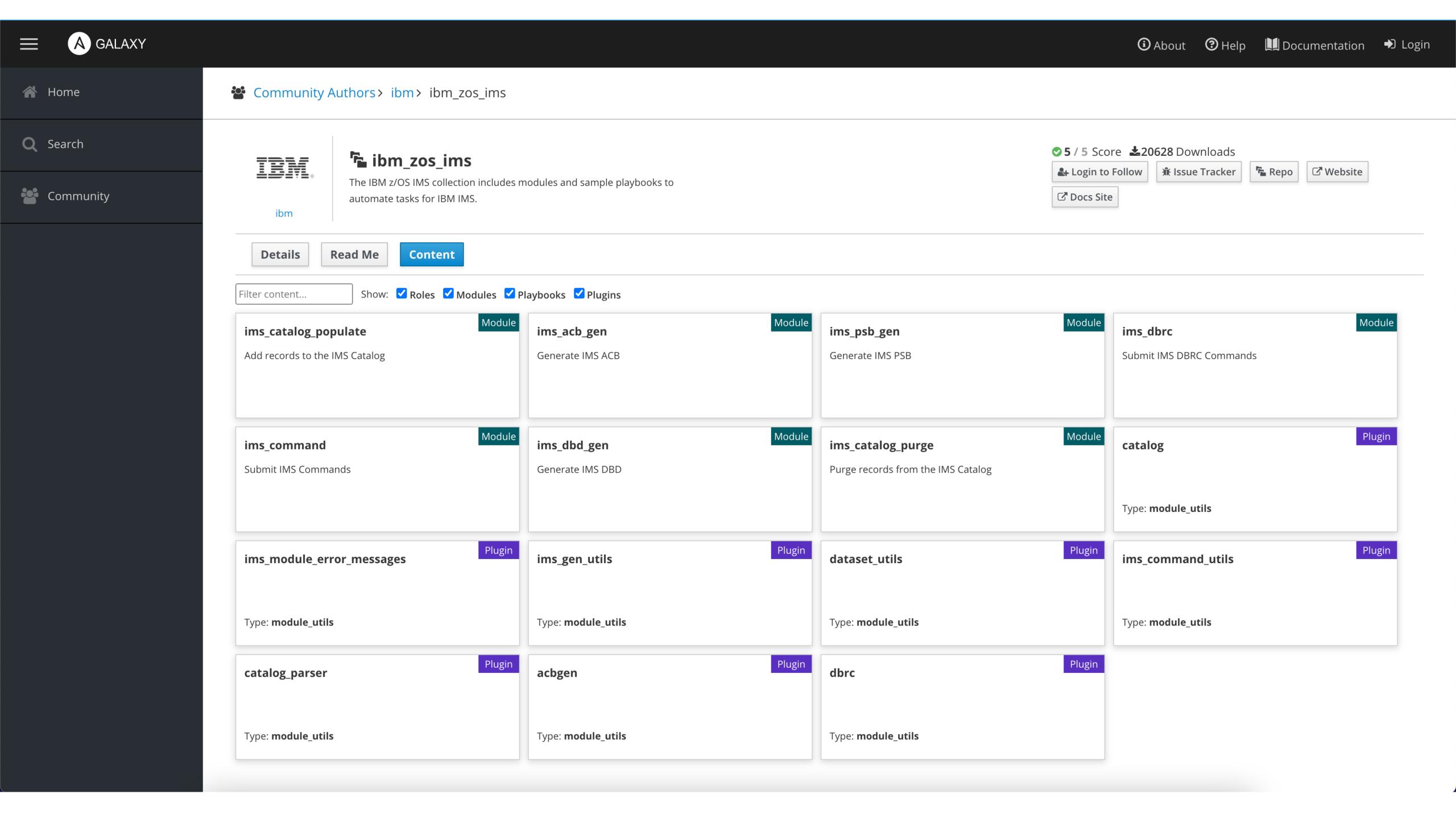

# Ansible IMS Collection updates

2 new Ansible playbooks are now available to provision and configure IMS Catalog and IMS Managed ACBs onto existing IMS systems

Automate and jump-start IMS Catalog and IMS Managed ACBs setup using Ansible

To get started or for more information - see this blog

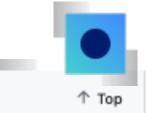

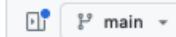

P main ▼ z\_ansible\_collections\_samples / zos\_subsystems / ims / enable\_catalog\_macb /

## Provision IMS Catalog and IMS Management of Application Control Blocks (ACBs)

This project provides a sample playbook and roles, which can be used to set up IMS catalog and IMS-managed ACBs onto an existing IMS instance.

It is a good practice to review the playbook sample contents before executing them. It will help you understand the requirements in terms of space, location, names, authority, and the artifacts that will be created and cleaned up. Although samples are generally written to operate with as little of the user's configuration as possible, flexibility is written into the samples because it is not easy to determine if a sample has access to the host's resources. Review the playbook notes sections for additional details and configuration.

#### Playbook Summary

- provision\_catalog.yml Handles the following tasks:
  - Shutting down the existing IMS instance
  - Cleaning up any existing conflicting IMS catalog data sets
  - Allocating the necessary directory and partitioned data sets for IMS catalog
  - Copying the necessary database descriptions (DBDs) and program specification blocks (PSBs) to the DBDLIB and PSBLIB data sets
  - Running the access control blocks generator (ACBGEN) and activating the ACB library
  - Registering the IMS catalog to the IMS Database Recovery Control facility (DBRC)
  - Adding the CATALOG section to the DFSDFxxx member
  - Loading IMS catalog with the IMS Catalog Populate utility (DFS3PU00)
  - Create image copies by using the Database Image Copy utility (DFSUDMP0).
    - This maintains the integrity of IMS catalog if you provision IMS-managed ACBs.
  - Changing the CATALOG attribute of the DFSDFxxx member from N to Y
  - Restarting IMS
  - Running a test application program to verify the provisioning of IMS catalog
- provision\_macb.yml Handles the following tasks:
  - Shutting down the existing IMS instance
  - Making necessary changes to the DFSDFxxx member
  - Allocating log data sets
  - Updating access to the IMS catalog by using the IMS Catalog Populate utility (DFS3PU00)
  - Changing the ACBMGMT attribute of the DFSDFxxx member from ACBLIB to CATALOG
  - Restarting IMS
  - Verifying the enablement of IMS-managed ACBs through the QUERY MEMBER command

#### New IMS Ansible playbooks

#### Setup and configure Managed ACBs & IMS Catalog

#### IMS Catalog Ansible playbook

- Prepare the IMS environment to set up catalog by shutting down IMS, cleaning up any potential conflicting datasets, allocating and copying necessary datasets, DBDs, and PSBs
- 2. Run utilities such as ACBGEN, activating the ACB library, and the IMS Catalog Populate utility
- Register IMS catalog to IMS DBRC and creating image copies to maintain the integrity of IMS catalog
- Restart IMS and running a test application program to verify the successful provision of IMS catalog

#### IMS Managed ACBs playbook

- 1. Shut down the existing IMS instance
- 2. Allocate necessary log datasets
- 3. Update access through IMS catalog by using the IMS Catalog Populate utility (DFS3PU00)
- Restart IMS and verify the enablement of IMSmanaged ACBs through the QUERY MEMBER command

# IMS Operator Collection

----

# IBM Z<sup>®</sup> and Cloud Modernization Stack

(Red Hat OpenShift Container Platform)

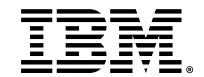

# IBM Z<sup>®</sup> and Cloud Modernization Stack

Bring Cloud Native experience to z/OS developers and administrators

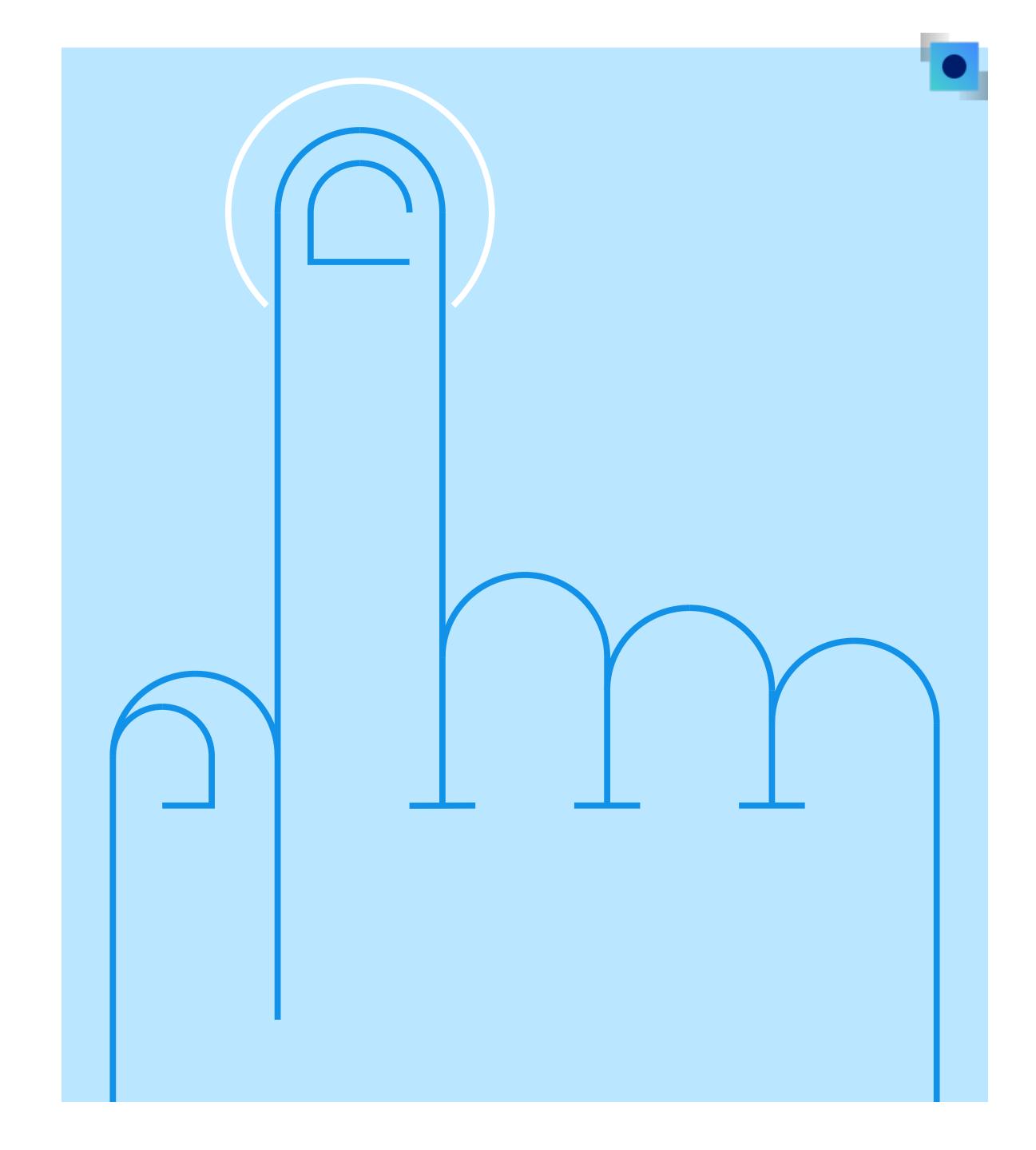

### IBM Z and Cloud Modernization Stack

A unified experience for developing z/OS & Cloud applications

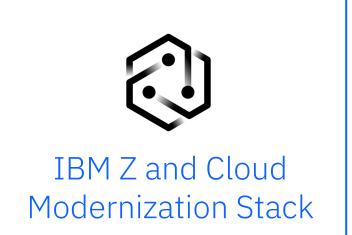

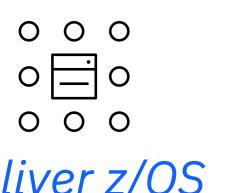

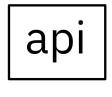

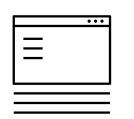

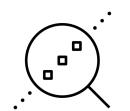

Deliver z/OS PaaS experience Create secure APIs

Develop and deploy applications

Analyze changes rapidly

Agile enterprise development via open industry standard tools

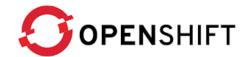

Red Hat OpenShift Container Platform

## Key use cases

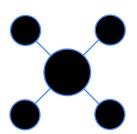

Low-code OpenAPIs in minutes Link to demo

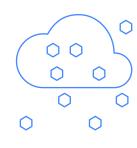

Edit, debug, and build z/OS applications with cloud native tools Link to demo

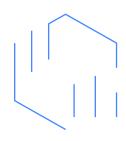

Rapid application analysis Link to demo

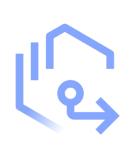

Automate the deployment of z/OS applications
Link to demo \*

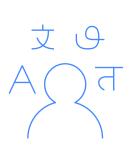

Enhance applications on z/OS with open enterprise languages Link to demo

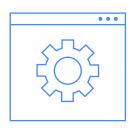

Self-service management of z/OS environment
Link to demo

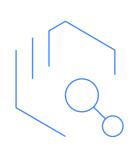

On-demand z/OS environments and resources
Link to demo

### IMS Operator Collection

#### Self-service provision IMS systems

- Enable z/OS administrators and IMS system programmers to provision and manage IMS resources from the Red Hat OpenShift Container Platform environment
- Powered by Ansible and z/OS Cloud Broker
- Available with IBM Z and Cloud Modernization Stack 2023.1 release
- New in 2023.2 Open-source and customizable IMS Operator

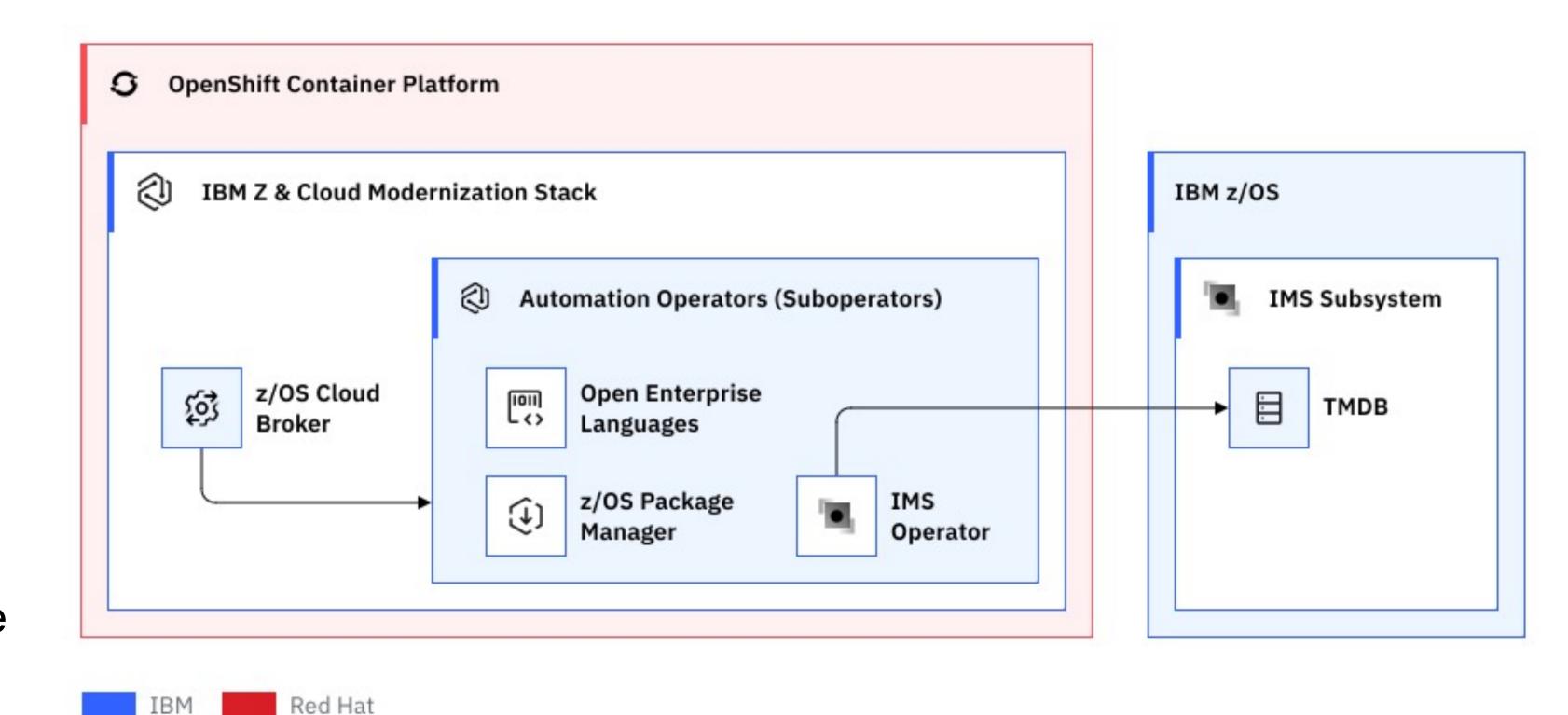

# Provision IMS TM DB systems from Red Hat OpenShift Container Platform

- Self-service provision a full IMS TM DB system (with defaults) on a Wazi sandbox
- Developer can have their own IMS system in Wazi sandbox running in Red Hat OpenShift Container platform for Dev/Test
- System administrator can now create their own customized IMS Operator to provision IMS systems specific to their environment needs

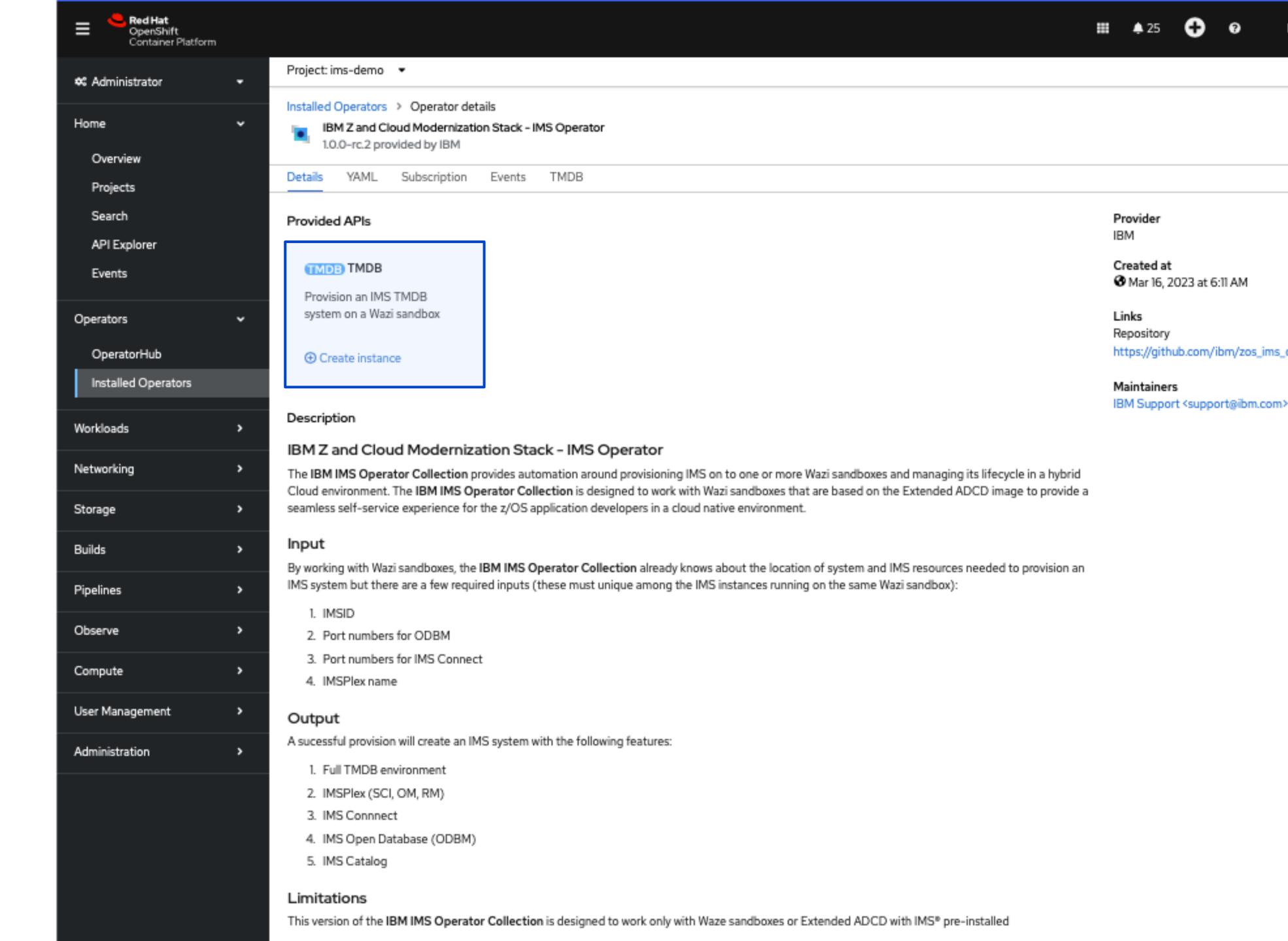

## IMS and Al

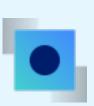

----

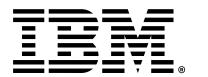

### The AI Ladder

IBM's prescriptive approach to artificial intelligence

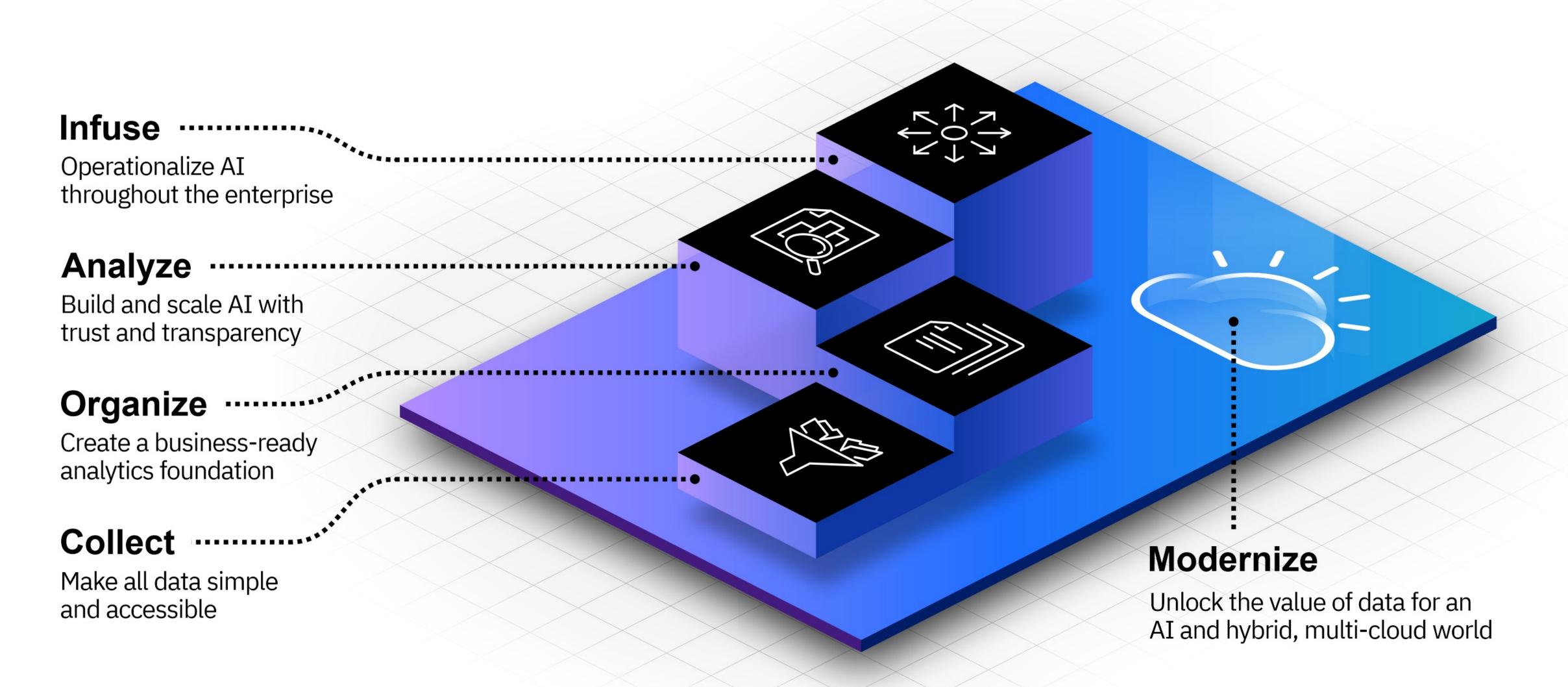

## Infusing Al

## with IBM Watson Machine Learning for z/OS v2.4

- Enable data scientists to train AI models with data in place on any platform (including IBM Cloud Pak for Data)
- Efficiently and cost effectively execute ML and DL models without impacting operational processes or SLAs
- Score/inference <u>every</u> transaction in <u>reαl-time</u> for optimal outcomes
- Continuously monitor model accuracy and programmatically refresh models
- Take advantage of the security, availability, resiliency, and performance available with IBM Z

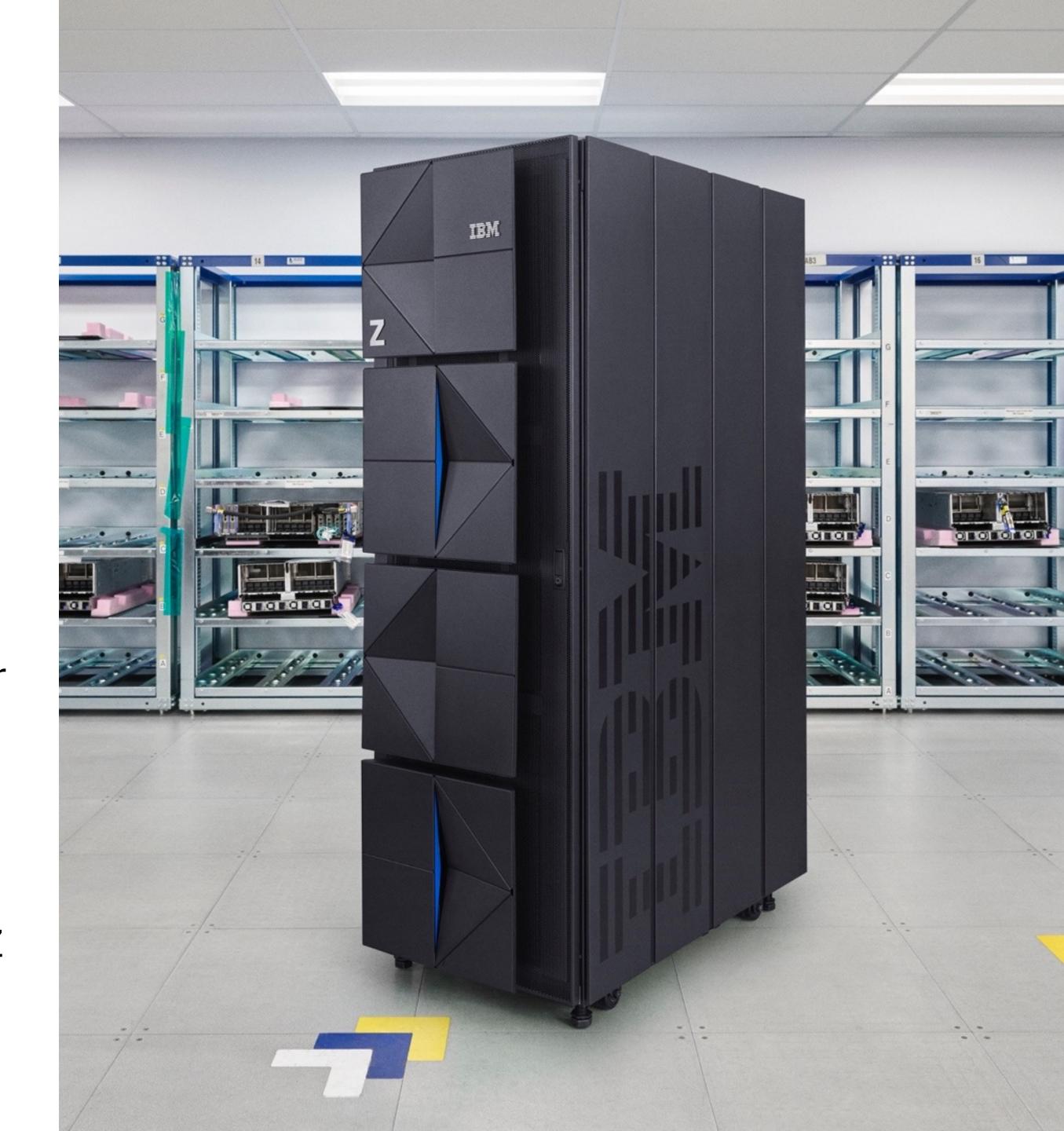

### IMS Integrated Scoring Capability

#### New capability of WMLz v2.4 Dec PTFs:

- Ability to invoke WMLz scoring service for real-time inferencing in IMS COBOL applications through the WebSphere Optimized Local Adapter (WOLA) interface:
  - Optimized performance to support embedding real-time ML and DL model inferencing in a high volume of IMS transactions
  - Minimized impact to existing applications to infuse AI model inferencing
- Supported model types: SparkML, PMML, ONNX
  - For ONNX model, a fixed length of input/output is required for this first version.
    - Restrictions can be lifted in future
- Also available for Batch and CICS COBOL applications

#### Infusing AI into IMS application

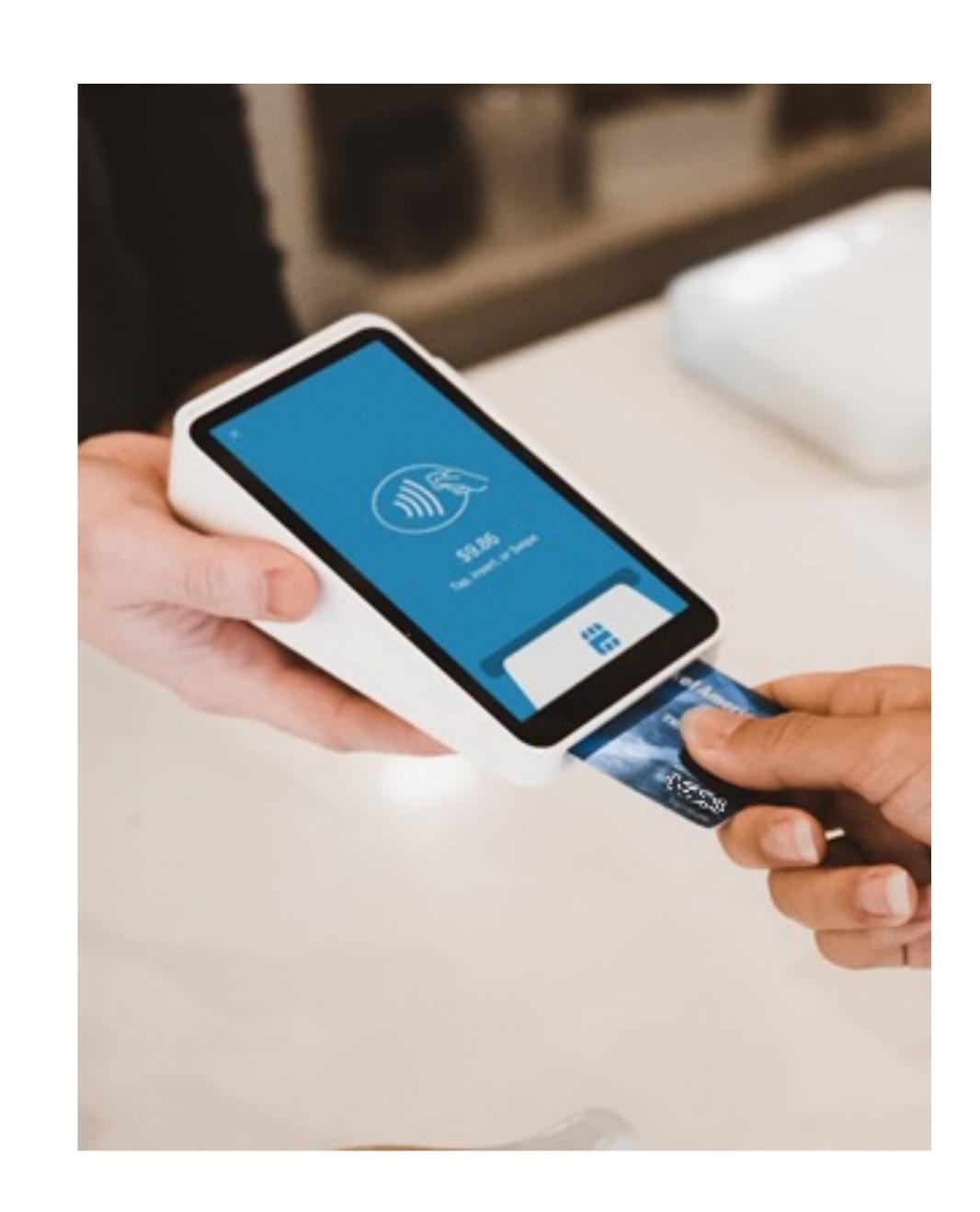

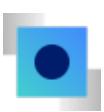

#### Scoring IMS Applications with WML for z/OS (WMLz)

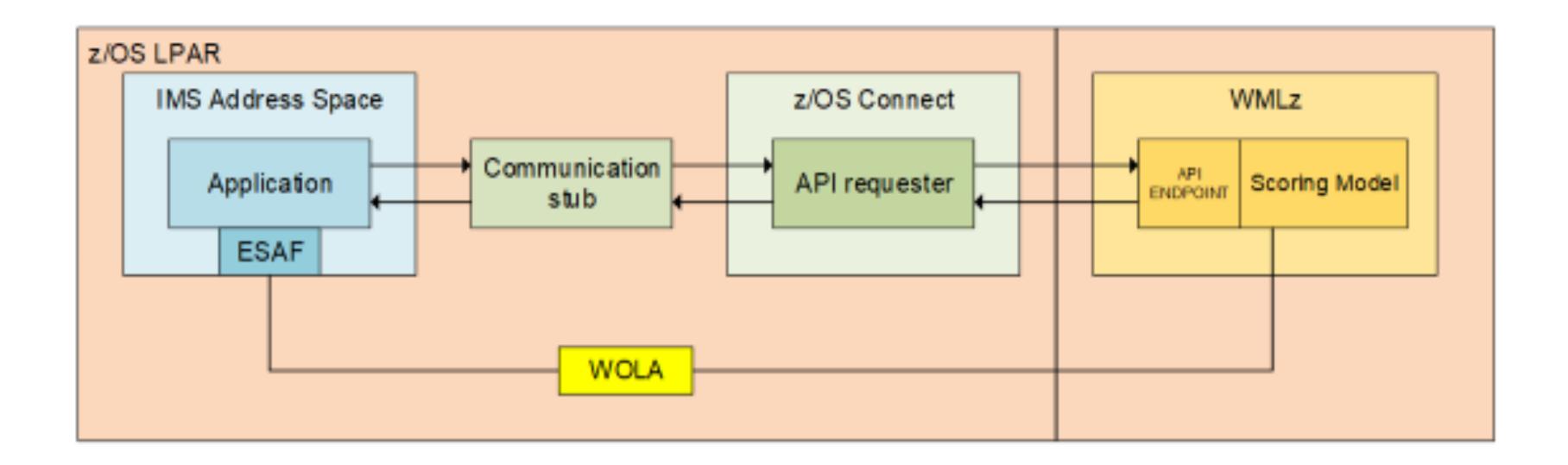

### **Generative Al**

#### IBM watsonx Code Assistant

- Leverage generative AI to accelerate code generation and increase developer productivity.
- Purpose-built for targeted use cases, watsonx Code Assistant uses AI to support Application Modernization and IT Automation.

#### Watsonx Code Assistant for Z

 IBM Z Application Modernization leveraging watsonx Code Assistant technology to enable faster translation of COBOL to Java. Check out this <a href="Press release">Press release</a> for details.

## Red Hat Ansible Lightspeed

IBM watsonx Code Assistant for Red Hat Ansible Lightspeed enables developers of all skill levels to write Ansible playbooks with AI-generated recommendations.

**Tech Preview** 

```
TSO(ACCTNUM('{{ tso_account_number | upper }}')
24
                       DFP(DATAAPPL('{{ dfp_data_application }})DATACLA
                       OMVS(UID({{ omvs_uid }})
26
                       HOME('{{ omvs_home_directory }}')"
                                         TERMINAL
                                                      TRAINING MATCHES
PROBLEMS
            OUTPUT
                       DEBUG CONSOLE
► ansible-collections-cio.zos
► ansible-projects-cio.zos
► ibm.z_ansible_collections_samples
```

PHRASE('{{ passphrase }}')

21

22

SECLABEL({{ security\_label | upper }})

SECLEVEL({{ security\_level | upper }})

ADDCATEGORY({{ category | upper }})

## More Al solutions to come...

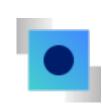

# Call for Sponsor Users

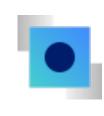

Contact: Haley Fung (hfung@us.ibm.com)

# Any Questions?

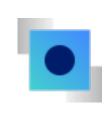

## Thank you.

©2023 International Business Machines Corporation

IBM and the IBM logo are trademarks of IBM Corporation, registered in many jurisdictions worldwide. Other product and service names might be trademarks of IBM or other companies. A current list of IBM trademarks is available on ibm.com/trademark.

This document is current as of the initial date of publication and may be changed by IBM at any time.

Statements regarding IBM's future direction and intent are subject to change or withdrawal without notice and represent goals and objectives only.

THIS DOCUMENT IS DISTRIBUTED "AS IS" WITHOUT ANY WARRANTY, EITHER EXPRESS OR IMPLIED. IN NO EVENT, SHALL IBM BE LIABLE FOR ANY DAMAGE ARISING FROM THE USE OF THIS INFORMATION, INCLUDING BUT NOT LIMITED TO, LOSS OF DATA, BUSINESS INTERRUPTION, LOSS OF PROFIT OR LOSS OF OPPORTUNITY.

Client examples are presented as illustrations of how those clients have used IBM products and the results they may have achieved. Actual performance, cost, savings or other results in other operating environments may vary.

Not all offerings are available in every country in which IBM operates. It is the user's responsibility to evaluate and verify the operation of any other products or programs with IBM products and programs.

The client is responsible for ensuring compliance with laws and regulations applicable to it. IBM does not provide legal advice or represent or warrant that its services or products will ensure that the client is in compliance with any law or regulation.

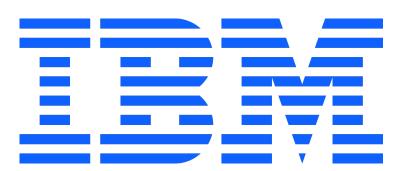